#### WEST VIRGINIA DEPARTMENT OF TRANSPORTATION ADMINISTRATIVE PROCEDURES VOLUME VI, CHAPTER 10

# SUBJECT: PURCHASING

#### CHAPTER TITLE: INVOICE PROCESSING AND CORRECTING RECEIPT ERRORS

#### TABLE OF CONTENTS

#### I. **INTRODUCTION**

- II. **GENERAL POLICIES**
- III. **PURCHASE RECEIPT AUTHORIZED RECEIVER REQUIREMENTS**
- IV. **INVOICE PROCESSING REQUIREMENTS**
- V. **CORRECTING RECEIPT ERRORS**

#### I. **INTRODUCTION**

Effective: 10/15/2002

The purpose of this chapter is to provide *general* guidance on processing invoices. The information here is intended to be a *quick reference*.

Chapters 5, 6, 7, 8, and 9 of this volume all provide *specific* instructions for invoice processing as it relates to the kinds of purchases discussed in those chapters. Persons with little (or no) familiarity with DOT purchasing and invoice processing should read the chapter that discusses the kind of purchase they anticipate making.

#### $TOPI$

#### II. **GENERAL POLICIES**

In most cases, vendors submit invoices to purchasing organizations, rather than to Transportation Finance Division or another central headquarters organization. For this reason, care must be taken at the originating (purchasing organization) level to ensure that the proper review and reconciliation is performed, signatures are written, and documentation supplied before an invoice is submitted to the Accounts Payable Section of Transportation Finance Division. Failure to do this can result in invoices being sent back to the originating level and, subsequently, in payment to the vendor being delayed.

The "Prompt Payment Act of 1990" entitles a vendor to interest on a legitimate, uncontested invoice that is not paid within sixty-one days. The counting of days begins when the invoice is received by the organization and ends on the day the State check is mailed to the vendor.

• The postage metered envelope in which the invoice was received is the DOT's proof of when the invoice was received, and it must be retained by the organization on file with the purchasing documents.

• If an invoice is contested (i.e. due to pricing irregularities), the vendor must be notified and the 60-day cycle does not begin until the invoice is accepted by the DOT.

SCO, SPB, UTL, and OTH purchase types require invoices to be submitted directly to Finance/Accounts Payable for processing. For UTL and OTH, Finance/Accounts Payable is responsible for all invoice review, reconciliation, purchase receipt entry, and further processing. If one of these invoices is sent to the purchasing organization, it must be transmitted to Finance/Accounts Payable immediately.

All invoice transmittals are to be accomplished via Form DOT-104, Document Transmittal. Section III, Invoice Processing Requirements, explains what documents (in each kind of purchase) must accompany the DOT-104 to Finance/Accounts Payable. This table also explains, for each kind of purchase, how the invoices are to be reconciled at the purchasing organization.

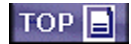

#### III. **PURCHASE RECEIPT - AUTHORIZED RECEIVER REQUIREMENTS**

Effective: 12/1/2002

All organizations must supply Transportation Finance Division with a list of employees entrusted with physically receiving and/or inspecting goods purchased under the following object codes: 020, 021, 033, 034, 037, 039, 040, 045, 054, 058, 070, 071, 072, 073, 074, 075, 076, 077, 078, 086, 121, 143, 144, 148, 170, and 171. Transportation Finance enters these employees' names on a list of authorized receivers, which is filed with the State Auditor's Office. These named employees are, effectively, legally responsible for ascertaining that goods received are the same as were ordered (if under the selected object codes).

Regarding Purchasing Card purchases, authorized receiver requirements are explained in Volume VI, Chapter 5 of these procedures.

#### A. **AUTHORIZED RECEIVER RESPONSIBILITIES**

Whenever practical, authorized receivers should take delivery of goods, inspect them to ensure that they are what were ordered, and sign the delivery ticket or packing slip.

In the event that an employee who is not an authorized receiver takes delivery, it is still the authorized receiver's responsibility to inspect the goods, confirm that the delivery matches the order, and sign the delivery ticket or packing slip.

#### B. **ORGANIZATION CLERK RESPONSIBILITIES**

Effective: 2/1/2003

The organization clerk will make "PR" entries to REMIS using the signed delivery tickets or packing slips, while checking the signatures against the list of the organization's authorized receivers. If a delivery document is missing the

authorized receiver's signature, the clerk must make sure that the authorized receiver inspects the goods and signs the document before entry is made.

- 1. For each delivery, a TSO Report No. 403, DOT-5, must be printed out. The clerk must print, in blue ink, the authorized receiver's name and user ID number (see "a." and "b.", below) on each computer-generated DOT-5. The clerk must ensure that the name is printed as it is on the official authorized receiver list.
	- a. In most cases, if the receiver has access to FIMS, the user ID number is the number with which the receiver logs on to the mainframe computer system ("HW#" for Highways).
	- b. If the receiver does not have access to FIMS, he or she is assigned a "R" number for user ID. The receiver's use ID may be determined through FIMS by tabbing down to the " $NEXT_{---}$ " portion of the FIMS screen, typing "ARQ" and pressing "Enter". Then, tab down to the "LAST NAME" line and type the authorized receiver's last name. All receivers with that last name will appear. The ID numbers can be viewed under the "USER ID" section of the screen.
- 2. The clerk will sign the DOT-5 and print his or her name under the signature in blue ink.
- 3. If a purchase order is broken down by components, then the DOT-5 must also be broken down in the same manner. Two or more components cannot be combined into one line on the receiving report.
- 4. The "original" DOT-5 and one copy is attached to the delivery document along with a copy of the *No Debt Affidavit*, if required, and submitted to Transportation Finance Division for further processing.

#### C. **ORGANIZATION MANAGEMENT REQUIREMENTS**

Effective: 5/1/2003

Management must ensure that Transportation Finance Division has the most current list of the organization's authorized receivers. Employees leaving the organization's employ must be taken off the list and, if necessary, replaced with another employee.

If an employee is to be reimbursed for items he or she has personally purchased, the employee must sign the vendor's receipt as evidence that he or she actually received the items. These receipts must be attached to the Employee Reimbursement Request Form. Also, the Business Manager's prior approval must be secured, when required, as noted in Volume VI, Chapter 4 of the DOT Administrative Procedures.

#### IV. **INVOICE PROCESSING REQUIREMENTS**

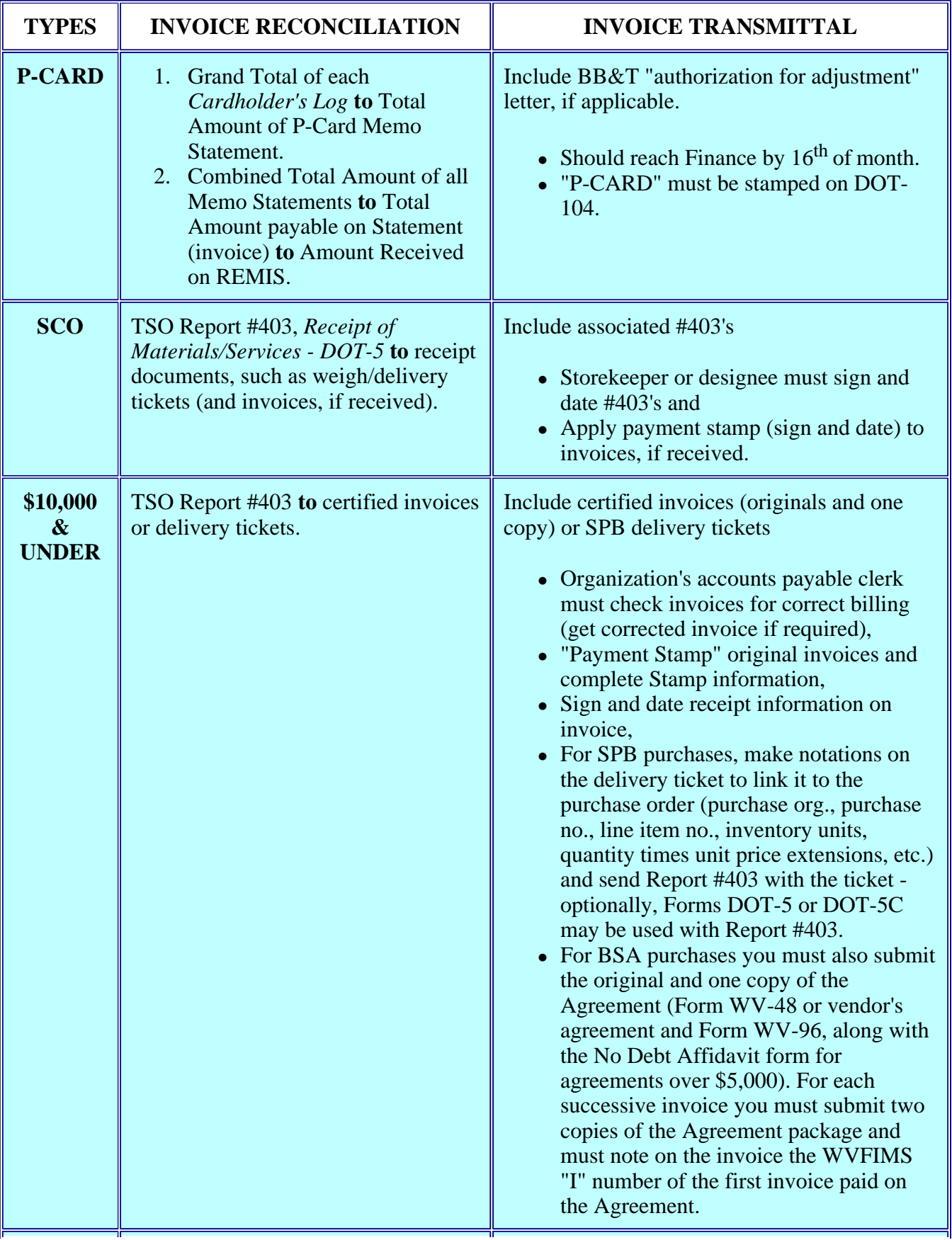

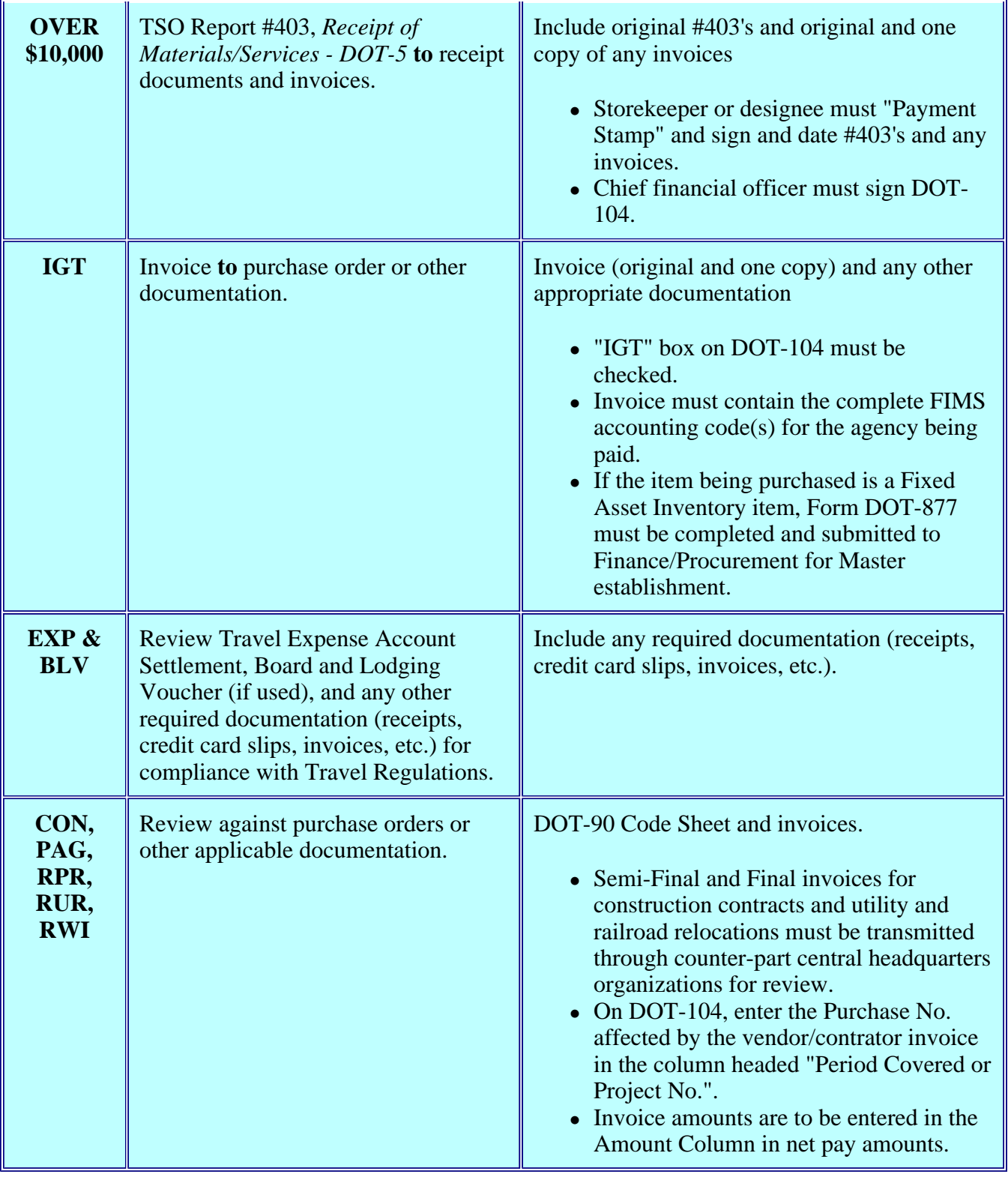

## TOP $\Box$

### V. **CORRECTING RECEIPT ERRORS**

When a receipt (PR) error is discovered in REMIS, it may be corrected with a reversing entry (enter negative quantity times unit cost and then enter the correct quantity and unit

#### cost) - **if the receipt is of non-inventory items OR no further transactions have been made since the original receipt was made to an inventory item.**

If inventory was involved and additional transactions have been made to the inventory item, read Volume V, Chapter 7 (Inventory Corrections) of the DOT Administrative Procedures **and** consult Transportation Finance Division, Procurement Section, for guidance on how to correct the error.

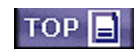